# Pauta Auxiliar 8

*Profesor: Pablo Guerrero. Auxiliar: Ian Yon Martes 4 de agosto de 2015*

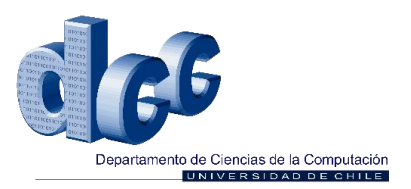

## **Problema 1**

- 1. No es posible implementar SWAP en M32 como una sola instrucción porque falta un registro para almacenar el valor temporal de intercambio.
- 2. Crearemos un componente XR que será un registro auxiliar que funcionará igual que PC o AR (lo haremos funcionar como un LATCH) y agregaremos un multiplexor a M32. Además agregaremos las siguientes señales de control: *wr-xr*, que controlará si se escribe en XR o no; y *sel-reg-aux*, que servirá para que el multiplexor sepa cuando usar la información de XR.

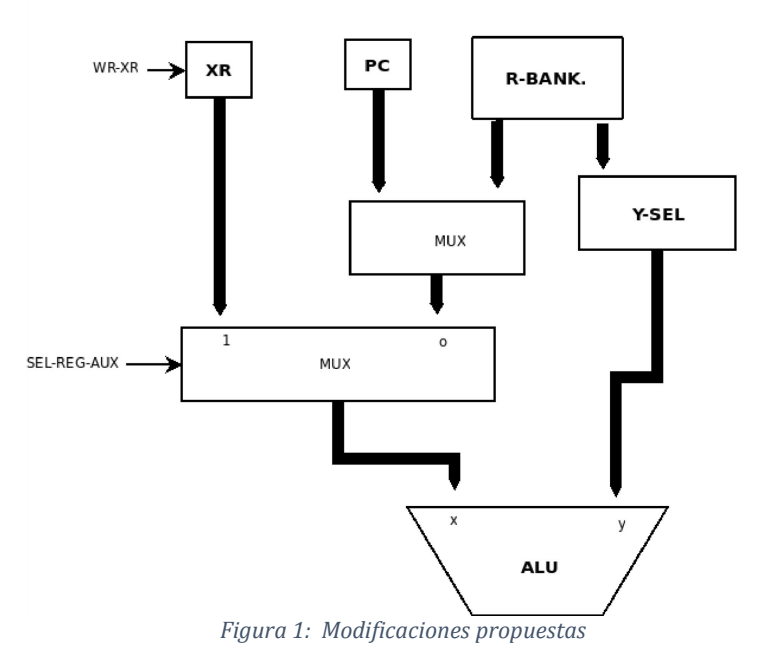

#### 3. Las señales de control

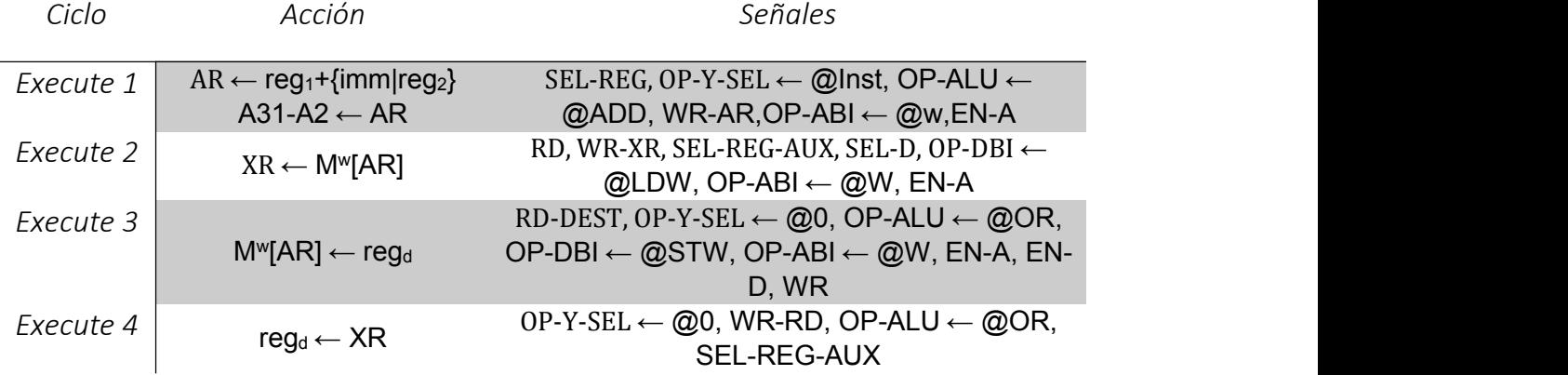

# **Problema 2**

1. El diagrama de conexión queda como sigue:

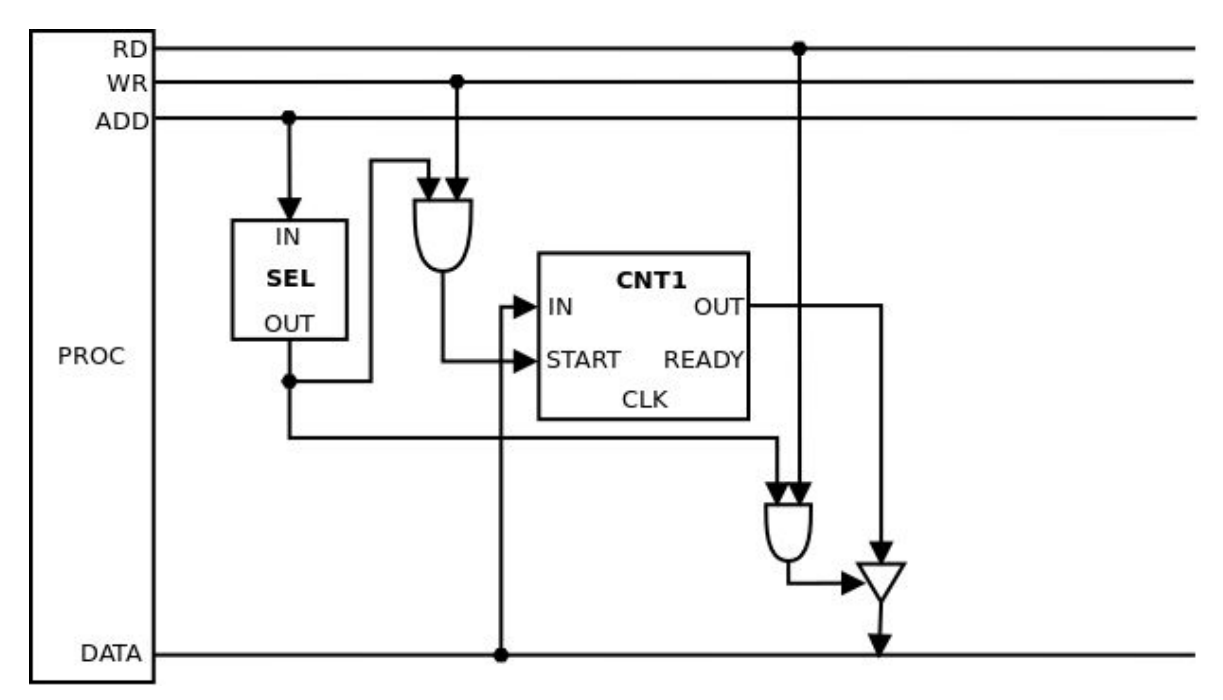

*Observación: El circuito SEL pone su salida en 1 si su entrada es 0x30F1A000. En caso contrario,su salida es 0.*

2. La rutina para utilizar este circuito será:

```
int contar(int val){
  int i;
  int *port = 0x30F1A000;
  *port = val;
  for(i=0; i<8; i++);
  return *port;
}
```
## **Problema 3**

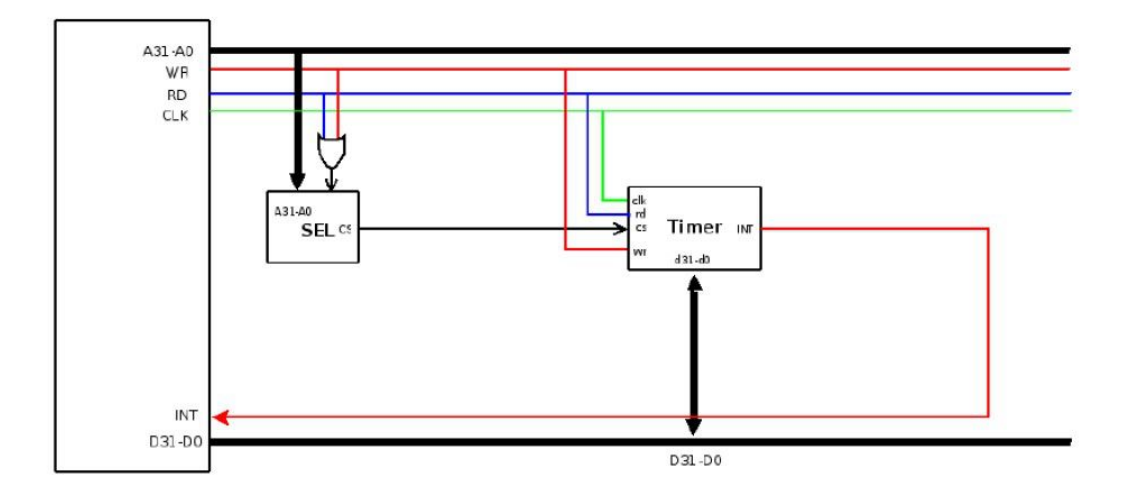

*Figura 3: Interfaz TIMER*

La salida del circuito SEL, CS, vale 1 si la dirección vale 0xffff0000 y RD o WR vale 1, es decir, si leo o escribo en la dirección 0xffff0000.

```
Procedimientos:
void *f_handler;
progTimer(int t, void (* f) ()){
      char *port = (char *)0xffff0000;*port = t;
      *int_handler = f;
}
handleTimer(){
      char *port = (char *) 0xffff0000;*port = 0;(*int_handler)();
}
```